## **Anleitung für Hockeyspieltage: Bedienpult für die Anzeigetafel**

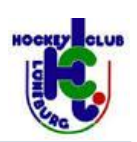

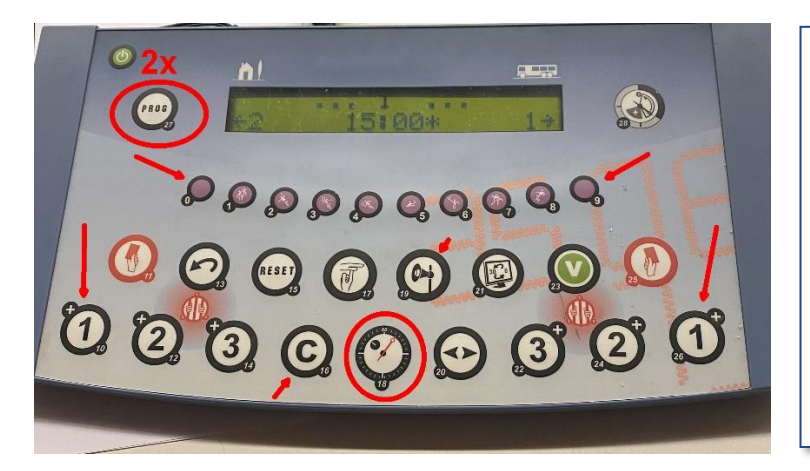

**Die Situation:** Es ist Hockeyspieltag, irgendwer hat das Bedienpult für die Anzeigetafel von der Hallenaufsicht geholt und nun kann angeblich keiner das Pult einstellen oder bedienen.

**Eigentlich ist es ganz einfach:** Einstellung: **Tasten 0 und 9** und **Taste 23 (V)** Spieltag: **Taste 18** (Zeit starten und stoppen) und die +1-Tasten für die Tore.

## **Vor dem Spiel(tag)**

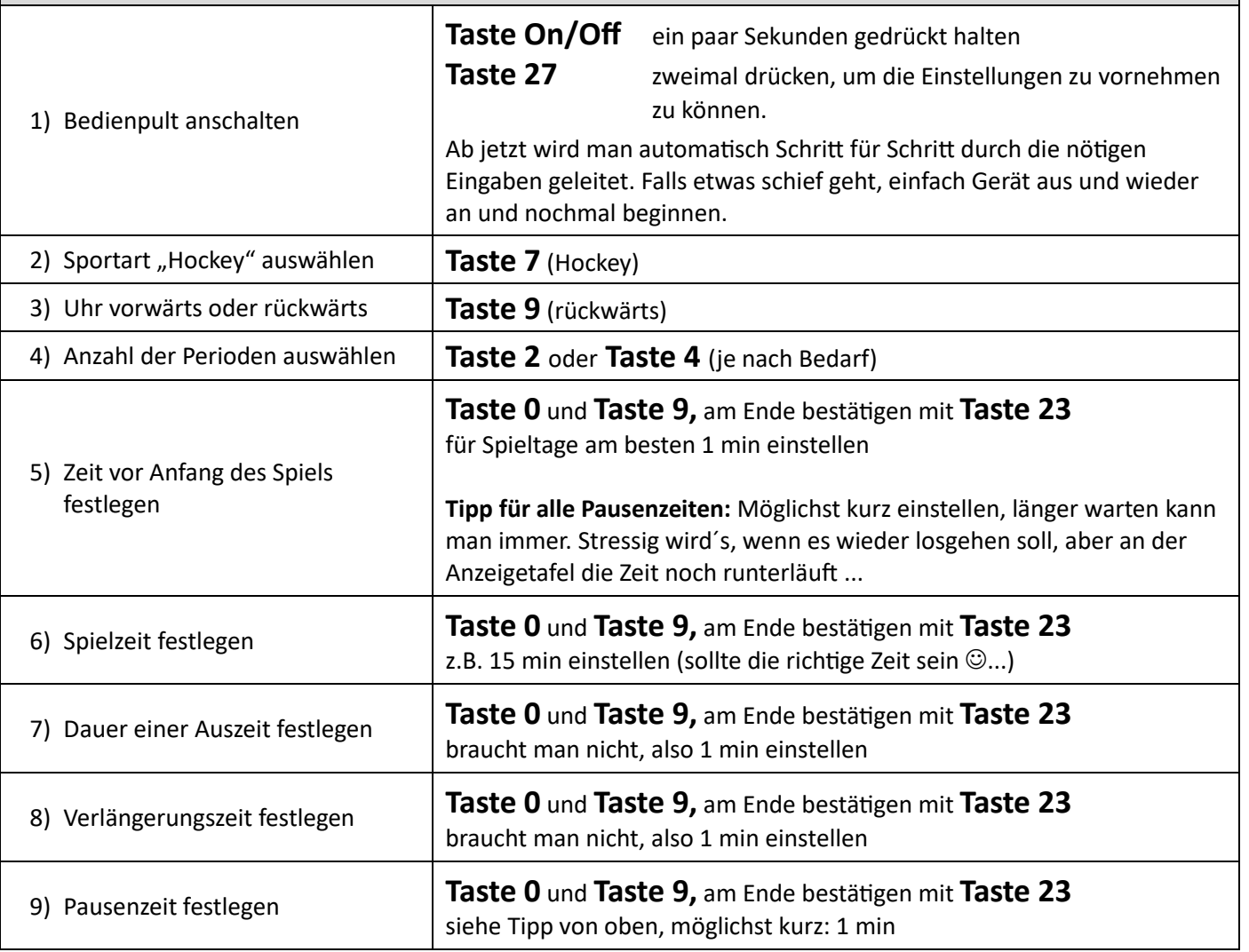

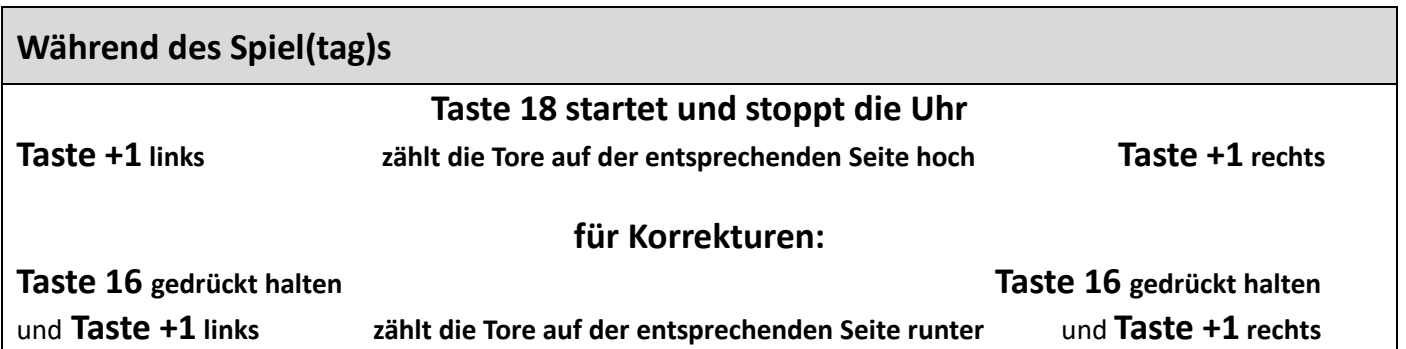